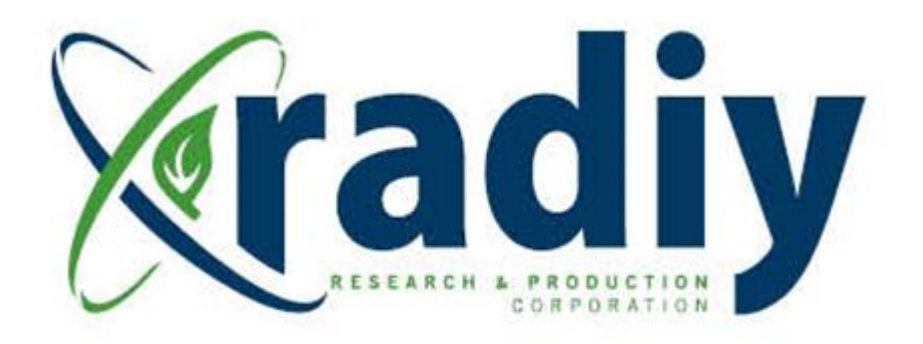

# **RPCT Monitoring and Tuning System (MATS) User Manual**

# **RadICS**

(Radiy FSC — FPGA-based Safety Controller)

**Document D11.8**

Version V4, Revision R1 (RPCT version **0.8.729**) February 2020

CONFIDENTIAL INFORMATION

 $9.2$ 

9.3

9.4

 $9.5$ 

10.1

 $10.2$ 

10

11

 $12$ 

Version 4.1

#### **Contents**  $\mathbf{1}$  $1.1$  $1.2$  $1.3$  $1.4$  $1.5$ 1.6  $1.7$  $\overline{2}$ 3  $\overline{\mathbf{A}}$  $4.1$ Basic Concept of Application Logic Schema Displays in Monitor .................... 13  $4.2$ Basic Concept of Monitor and Tuning Schema Displays in Monitor.................. 17 4.3 5  $5.1$  $5.2$ 5.3 5.3.1 Configuration Service Command Line Arguments...................................30 Application Data Service Command Line Arguments......................32 5.3.2  $5.3.3$ 6 6.1 6.2 6.3  $6.4$  $\overline{7}$  $7.1$  $7.2$  $7.3$  $\mathbf{8}$ 8.1 8.2 8.3  $\boldsymbol{9}$  $9.1$

## **Figures**

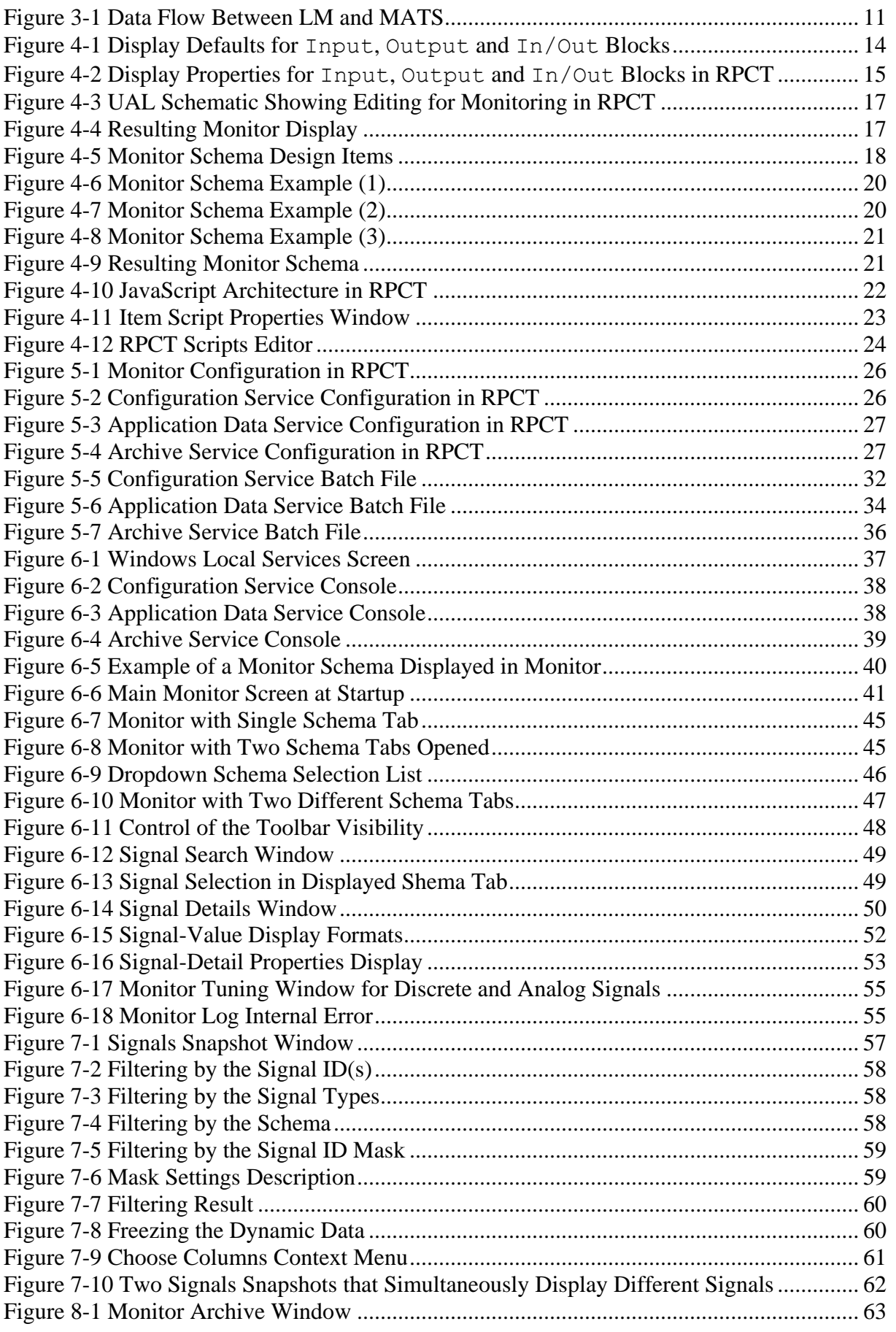

Version 4.1

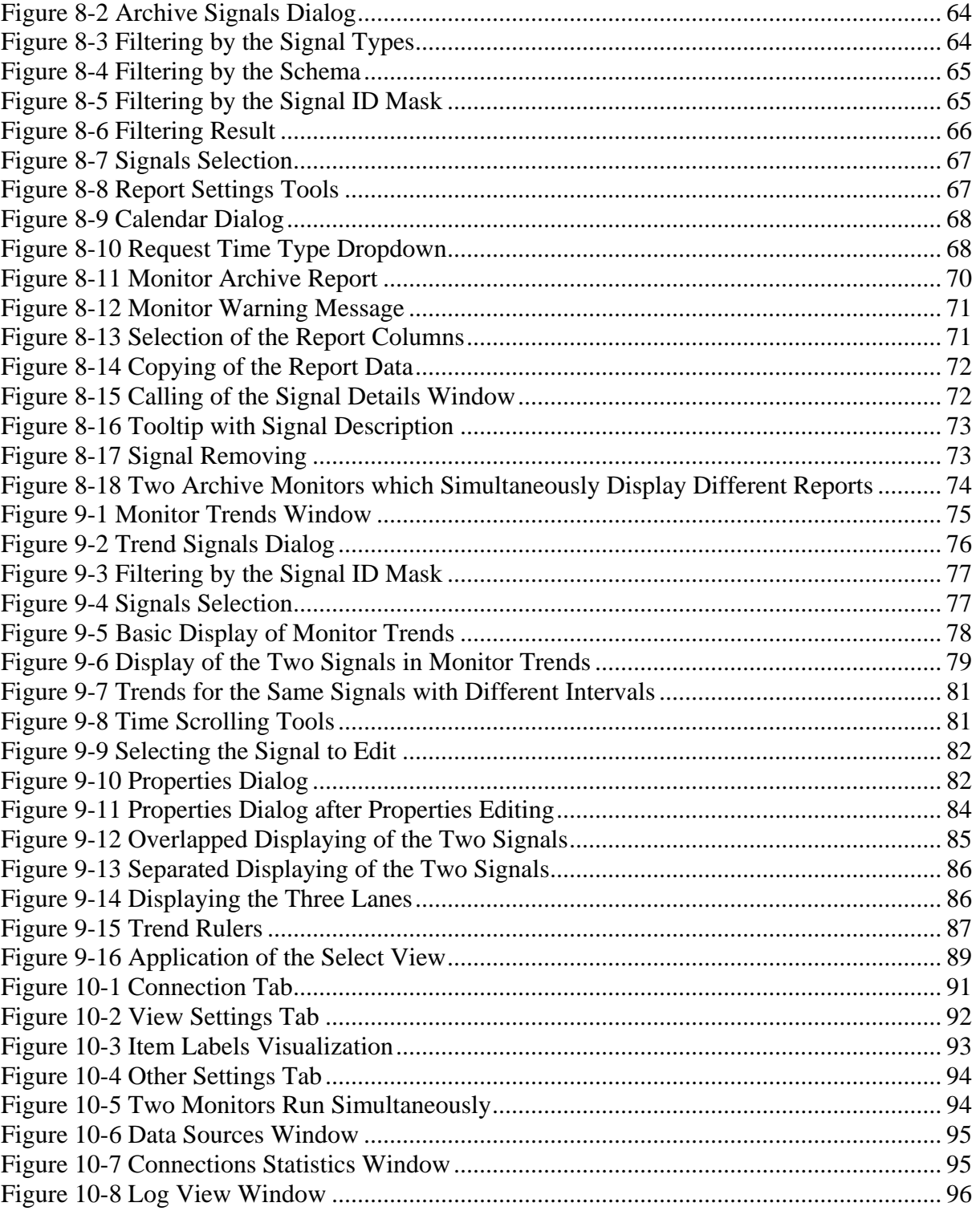

### **Tables**

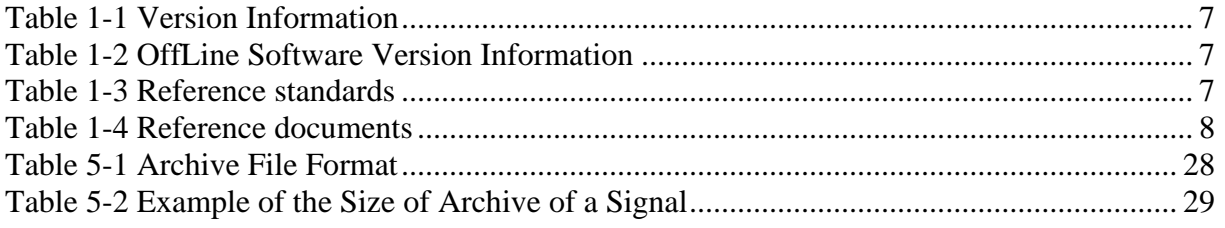

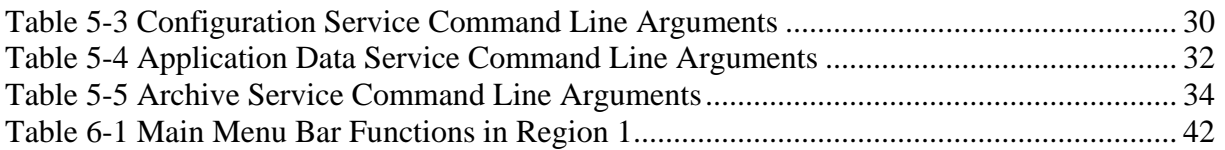